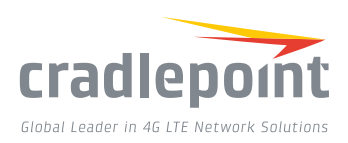

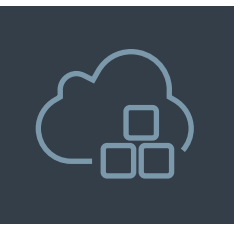

# Enterprise Cloud Manager API Integration at Your Fingertips

## BUSINESS OVERVIEW

Cradlepoint provides a robust Application Program Interface (API) allowing customers and partners powerful means to integrate ECM data into their applications. The API enables automated data transfer based on consistent and efficient programmatic methods. It simply provides the building blocks developers need to craft applications that access the data from a software platform.

Examples of powerful integration opportunities include:

- + Network management systems
- + Embed ECM data in customer/partner portals
- Security Information & Event Management Systems (SIEM)
- + 3rd party applications

## TECHNICAL OVERVIEW

Cradlepoint provides an open RESTful JSON API available through ECM. The ECM API is accessed via HTTPS to the JSON RESTful interface.

#### **BENEFITS**

- + Creates an open architecture for extensibility by Cradlepoint developer community
- + Efficiently share data & processes
- Automated system to system, machine-tomachine, & cloud-to-cloud integration
- + Up-to-date information delivered automatically any time on demand
- + Enable creation of a seamless, interoperable network management solution
- + Expand product & services portfolios
- Backwards compatible
- Standard RESTful open web API
- + Customized vertical applications
- + Network health monitoring

# ACCESS API

- + Cradlepoint ECM API is included with ECM licenses (Standard or Prime)\*
- + Access ECM API Portal through the ECM API Applications tile (Figure 1:1)

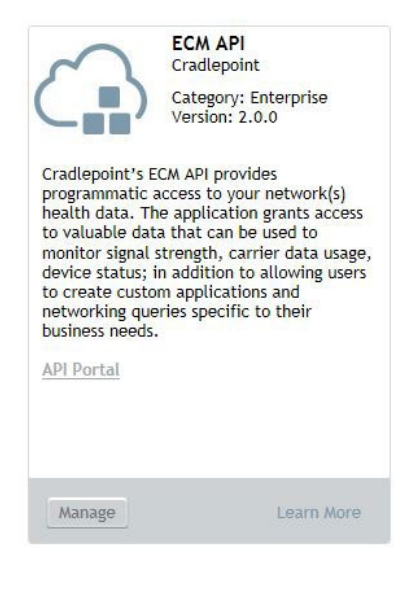

*Figure 1:1. ECM API Applications tile*

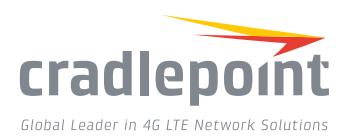

### ECM API PORTAL INCLUDES

- + Active documentation (Figure 2:1)
- + Code examples
- + API usage tracking (Figure 2:2)
- + API developer key creation and management (Figure 2:3)

\*Threshold limits may apply

|                                    | <b>GETTING STARTED</b><br><b>USAGE</b><br><b>DOCUMENTATION</b><br>LOGOUT<br>œ.                                                                                                    |
|------------------------------------|----------------------------------------------------------------------------------------------------|
| Documentation                      |                                                                                                    |
| <b>About ECM API</b>               | CradlePoint Enterprise Cloud Manager ECM API Version 2                                                                                                    |
| Introduction                       | CradlePoint Enterprise Cloud Manager is a SaaS-type server that enables the remote management of<br>routers. This specification describes a RESTful API that can be used by web applications to access the<br>corviro                                                                                                    |
| <b>API Reference</b><br>Guidelines | The ECM API is Cradlepoint's first public API available to all ECM account holders. Active<br>documentation is available. The API and documentation are subject to change.                                                                                                    |
|                                    | What is a REST API?                                                                                                    |
|                                    | An @API, or application programming interface, is a protocol that enables communication between<br>different software systems. It provides the building blocks programmers need to craft applications<br>that access the data from a software platform - in this case the data from CradlePoint Enterprise<br>Cloud Manager.       |
|                                    | <b>@REST</b> , or representational state transfer, is a particular architectural style, common for Web APIs.<br>that leverages existing technologies of the Web (e.g. HTTP, XML) to enable information access on a<br>large scale. The REST architecture was first described by Roy Fielding in his @2000 doctoral<br>dissertation |
|                                    | A REST API is a hypertext-driven API that uses HTTP methods and follows the REST principles. The<br>CradlePoint Enterprise Cloud Manager REST API uses the following HTTP methods: GET, POST, PUT,<br>and DELETE.                                                                                                    |
|                                    | <b>Basics</b>                                                                                                    |
|                                    | Base URL: @https://cradlepointecm.com/api/v2/ ("v2" designates version 2)                                                                                                    |
|                                    | Authentication: Authentication is the means by which a request proves who it is coming from. This                                                                                                    |

*Figure 2:1. Active documentation*

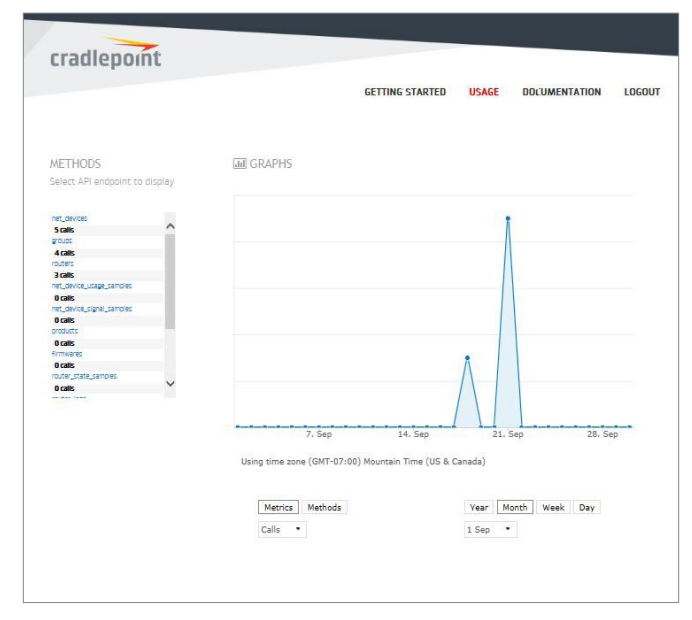

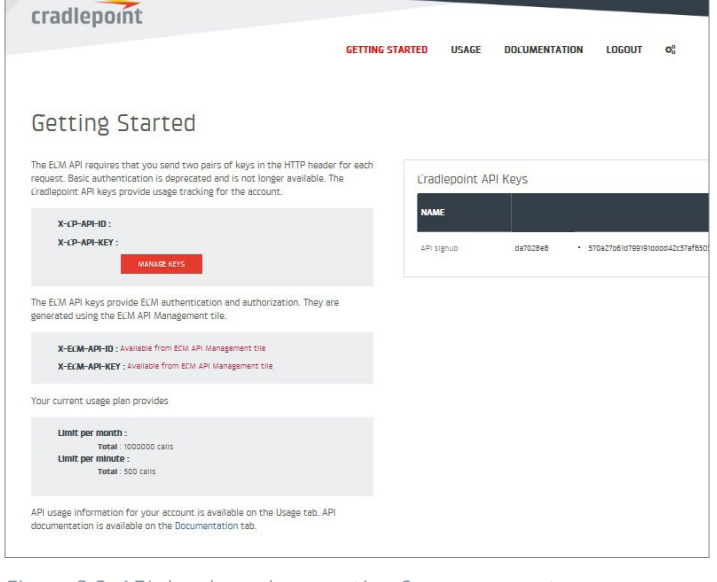

*Figure 2:2. API usage tracking Figure 2:3. API developer key creation & management*

#### GO TO **CRADLEPOINT.COM/ECMAPI** TO LEARN MORE.